# formación para<br>ARQUITECTURA TÉCNICA

**Curso**

**i síguela por internet !** 

# **TWINMOTION. VIDEO-RENDER ANIMADO DE UNA VIVIENDA Ponente: Jesús Somoza**

**30 de abril de 2020 de 9:00 h a 12:00 h (HORA PENINSULAR)**

**Exclusivamente por videoconferencia en DIRECTO**

 **ORGANIZA: COLABORA: SUBVENCIONA:**

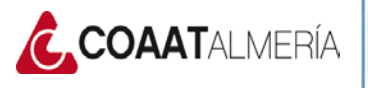

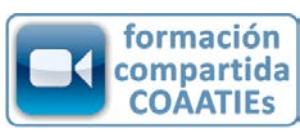

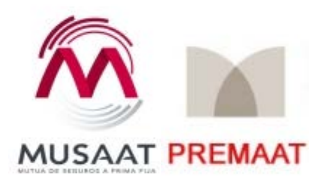

## **PRESENTACIÓN Y OBJETIVOS**

Con este curso de Twinmotion online gratuito aprenderás a realizar un vídeo-render paso a paso de una vivienda. Las prácticas las efectuaremos con un modelo 3D de SketchUp, pero ten en cuenta que no hace falta tener conocimientos previos de SketchUp para hacer el curso. Recuerda que Twinmotion también es compatible con modelos 3D realizados con otras aplicaciones.

#### **PROGRAMA**

- Importación del modelo de SketchUp. (Compatible con Revit, Archicad, 3DMax)

- Configuración y asignación de materiales.

- Colocación de objetos 3D animados: Personajes, Vehículos y Vegetación.

- Iluminación básica del exterior de la vivienda.

- Creación de una presentación en vídeo.

- Exportación de render y video-render final.

### **PONENTE**

#### **D. Jesús Somoza**

Instructor de SketchUp y Twinmotion

**3 horas lectivas. Modalidad por videoconferencia** *online* **en directo.**

**Día 30 de abril de 9:00 a 12:00 horas (horario peninsular)**

#### **PRECIO NO COLEGIADOS: 75 € 100% SUBVENCIONADO PARA COLEGIADOS**

**PLAZAS LIMITADAS:** Es necesario inscribirse previamente. **Fecha límite de inscripción: 29 de abril de 2020**

**PARA INSCRIPCIONES CONTACTA CON TU COLEGIO**